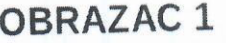

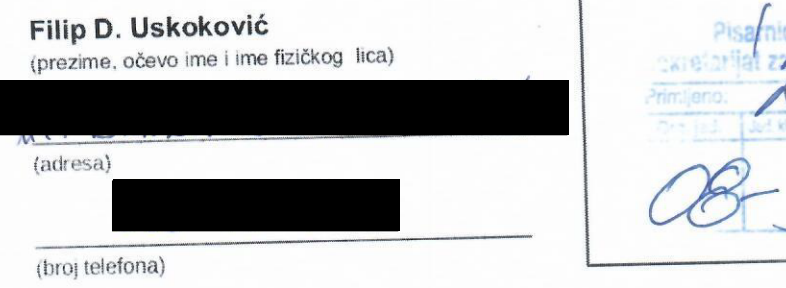

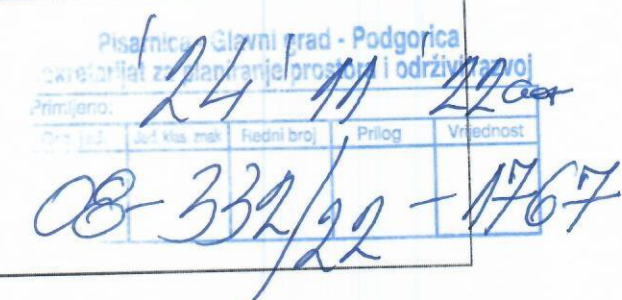

(naziv i sjedište pravnog lica/privrednog društva/preduzetnika)

## Sekretarijat za prostorno planiranje i održivi razvoj

(organ nadležan za postupanje)

## Zahtjev za izdavanje urbanističko tehničkih uslova

(član 74 Zakona o planiranju prostora i izgradnji objekata)

Obraćam se zahtjevom za izdavanje urbanističko-tehničkih uslova za izradu tehničke dokumentacije za:

## 1. građenje novog objekta

- 2. rekonstrukciju postojećeg objekta
- 3. promjenu stanja u prostoru (zaokružiti odgovarajući broj)

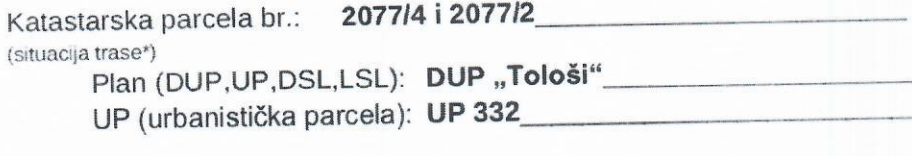

**KO Tološi** Katastarska opština:

Opština

Podgorica

**PRILOG:** 

Dokaz o uplati naknade za izdavanje urbanističko tehničkih uslova

Podgorica 23.11.2022g.

let funes

(miesto i datum)

(podnosilac zahtjeva)